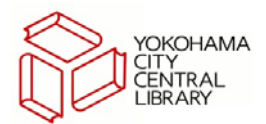

# オンライン導入前【検索・予約】

中央図書館が開館したことで、横浜市立図書館全館がネットワークでつながりました。中央図書館のホ ストコンピュータが、横浜市立図書館全館にある本の「書誌」(本のタイトルや著者名、出版社、内容な ど)と動態情報(1冊1冊の本が、貸出中かどうかといった情報)を管理するようになりました。ではネット ワークでつながる前の図書館はどうだったのでしょうか?

### その1 本を探すとき

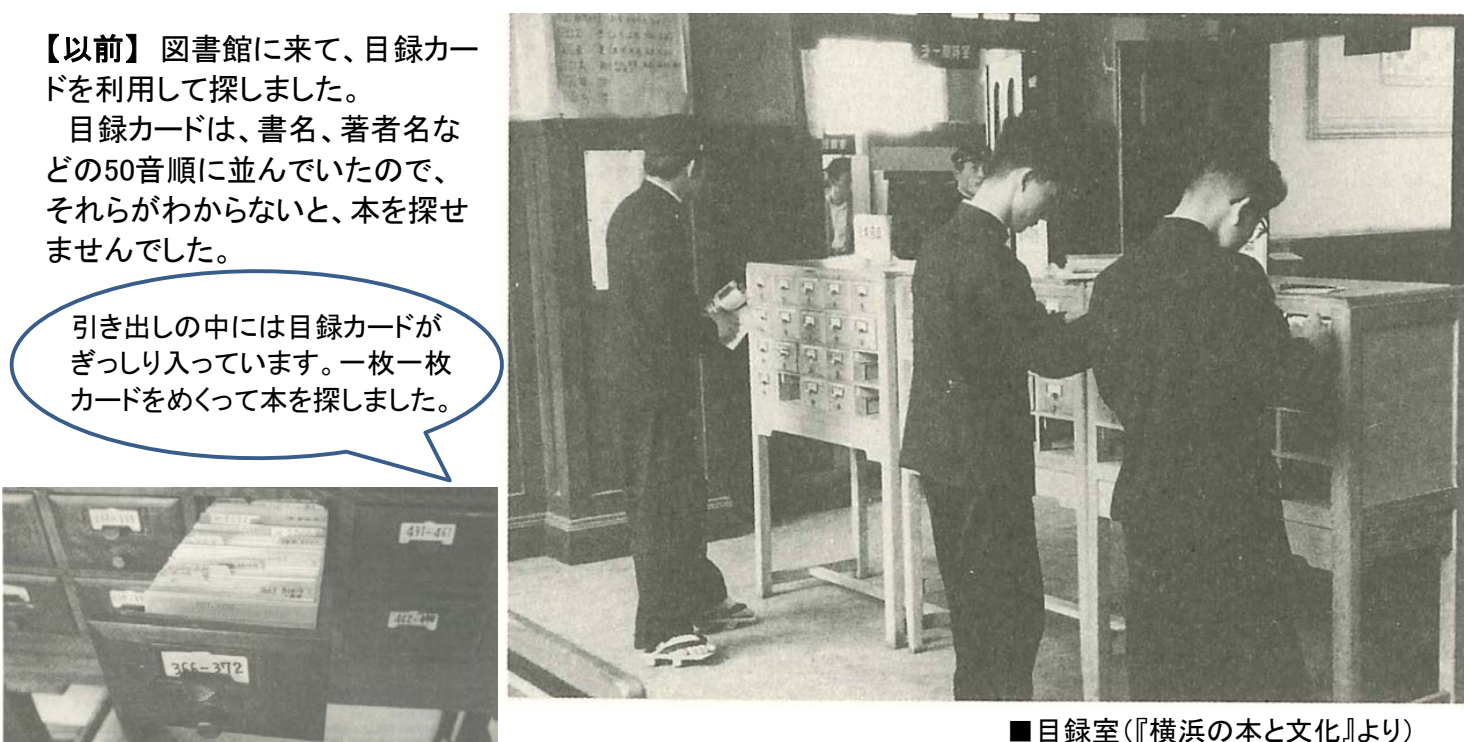

■目録カード(『図書館報「こだま」no.55』より)

### その2 本が図書館にあったとき

【以前】 目録カードがみつかり、探している本がその図書館にあるとわかっても、あるはずの本棚に なかった場合、その本が貸出中なのか、図書館の中で見ている人がいるのか分かりませんでした。

#### その3 本を予約したとき

【以前】 本が返却されたときに、職員が予約が入っているかどうか目視でチェックしていました。

## その4 他の図書館の本を探すとき

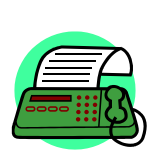

【以前】 市立図書館全館の総合目録がなかったので、職員さえ他の図書館の所蔵情報が 分かりませんでした。利用の希望があると、電話やFAXで他の図書館に問い合わせをして、そ れぞれの図書館の職員が、目録カードや台帳をチェックして本を探しました。

 連絡車が運行する前は、職員がリュックを担いで各図書館を回って本を運んでいました。 本を取り寄せるまでに、時間がかかりました。

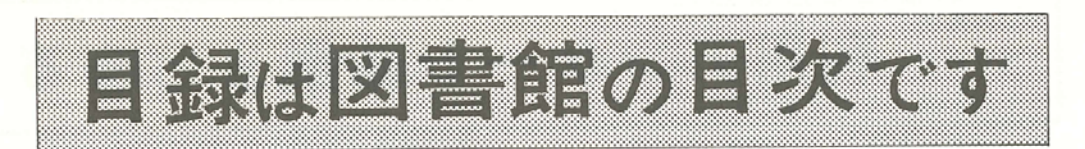

ハナイシモノカッタリ

 $\sqrt{11+}$ 

 $\sqrt{1+q}$ 

/\ヮ~/\ホ

まだ図書館を使い慣れないAさん、何か本を捜 してうろうろしています。そこへ通りかかったの は図書館の常連であるB氏……

B 何を捜しているのかね。

A 芥川龍之介の「鼻」が読みたいのだけれど 捜し方がわからなくて。

B まず目録カードをひいてみるといい。図書 館の目次のようなもので、何があるか、それがど こにあるかが一目でわかるんだ。

, 目録コーナーはカウンターの右手です。書名 ・著者・分類の3種類 (児童書は書名・分類 の2種類)の目録があり、目的によって使い 分けます。カードは、その上部にカタカナで 表示された標目(書名、著者名などの読み) 「の50音順に並んでいます。

A じゃあ書名目録でハナを捜せ ばいいのね。あら、花はあるけれど 鼻というカードはないわ。この図書 館にはないのかしら。

B そんなはずはない。念のため 著者目録を見てみよう。芥川の本がどの位あるか わかるよ。

ワタげり, リュウバス <sub>て</sub>著者カードの標目は「アクタガ /茶川超之介 タ小 ワ、リュウノスケ」のように、  $\sqrt{\gamma h}$ <sup>く「</sup>姓, 名」の形になっています。  $y' \sim y$ A あら、何十枚もあるわ。 B 芥川の本はこの枚数分あるわ

けだ。同じ著者のカードは書名順に並んでいるか ら、一枚ずつていねいに捜してみよう。

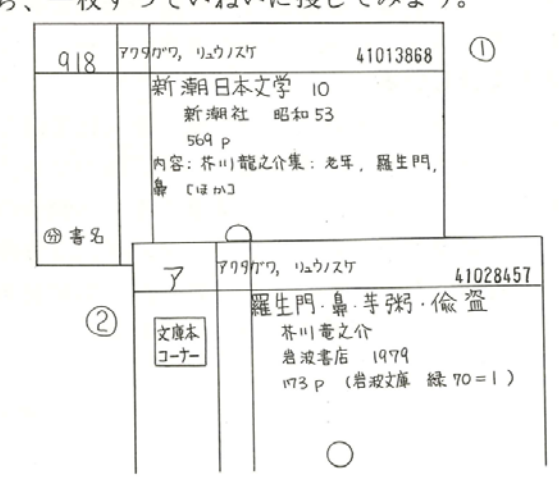

、この他、芥川龍之介全集、現代日本文学大系. <sup>く</sup>新潮文庫などに「鼻」が入っていました。

A なるほど。「鼻」という書名の本はないけ れど、全集に入っていたり、他の作品と一緒にな っていたり……捜せばちゃんとあるのね。これで 本が図書館にあることはわかったけれど、どこに あるのかしら。カードの左右に番号が付いている けれど、何か関係ありそうね。

B そう、左上にあるのが分類記号、これと「 ○○コーナー」の印が本を捜す鍵になる。右上の は図書ナンバーで、予約の時に役に立つんだ。

>図書館の本は内容によって分類され、 一冊ずつに、ある記号がついていま す。本は、この番号順に並んでいる  $918$ ので、カードの分類記号を覚え、書 架の表示を見ながら捜して下さい。さて、カ ード例①の本は 918の棚にありますが、②の 本は文庫本コーナーに別置されています。コ ーナーの中は、岩波文庫、新潮文庫などの叢 書ごとに、分類順に並んでいます。②の分類 アは芥川のアです。日本の小説は著者名の頭 文字が分類記号となり、000~900の本とは ゝ別に、アイウエオ順に並んでいます。

A これだけ捜したら、芥川についての研究書 も読みたくなったわ。

B 今度は「芥川について」という内容で捜す

わけだから、分類目録だね。 アクタかつ, リュウノ 女学者の伝説 目録コーナー壁面の「分類主綱 表」でおおよその分類がわかり ます。さて 910のひきだしには 910 百本文学 「文学者の伝記・作家研究」の| 見出しがあり、被伝者名が標目となっています。

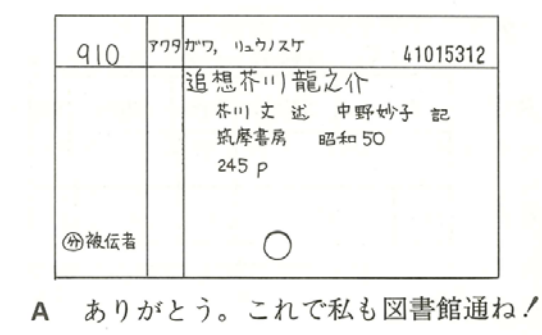

 $-3 -$ 

■目録カ―ドの使い方(こうほく 横浜市港北図書館報 第2号(昭和57年3月刊)より)